# **Table of Contents**

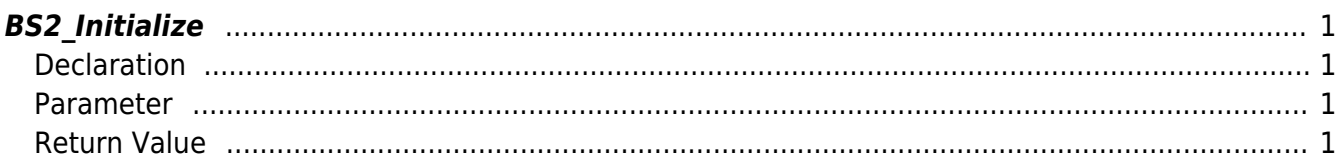

## <span id="page-1-4"></span><span id="page-1-0"></span>**BS2\_Initialize**

Initializes the context.

**NOTE**

This should be called before calling the device control API.

#### <span id="page-1-1"></span>**Declaration**

#include "BS\_API.h"

int BS2\_Initialize(void\* context);

### <span id="page-1-2"></span>**Parameter**

[In] *context* : Context

#### <span id="page-1-3"></span>**Return Value**

If successfully done, BS\_SDK\_SUCCESS will be returned. If there is an error, the corresponding error code will be returned.

From: <http://kb.supremainc.com/bs2sdk/>- **BioStar 2 Device SDK**

Permanent link: **[http://kb.supremainc.com/bs2sdk/doku.php?id=en:bs2\\_initialize](http://kb.supremainc.com/bs2sdk/doku.php?id=en:bs2_initialize)**

Last update: **2016/11/22 15:58**